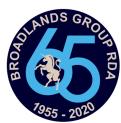

## **Using Straw Poll—PC/MAC**

Access by clicking the pony munching the tree on our website.

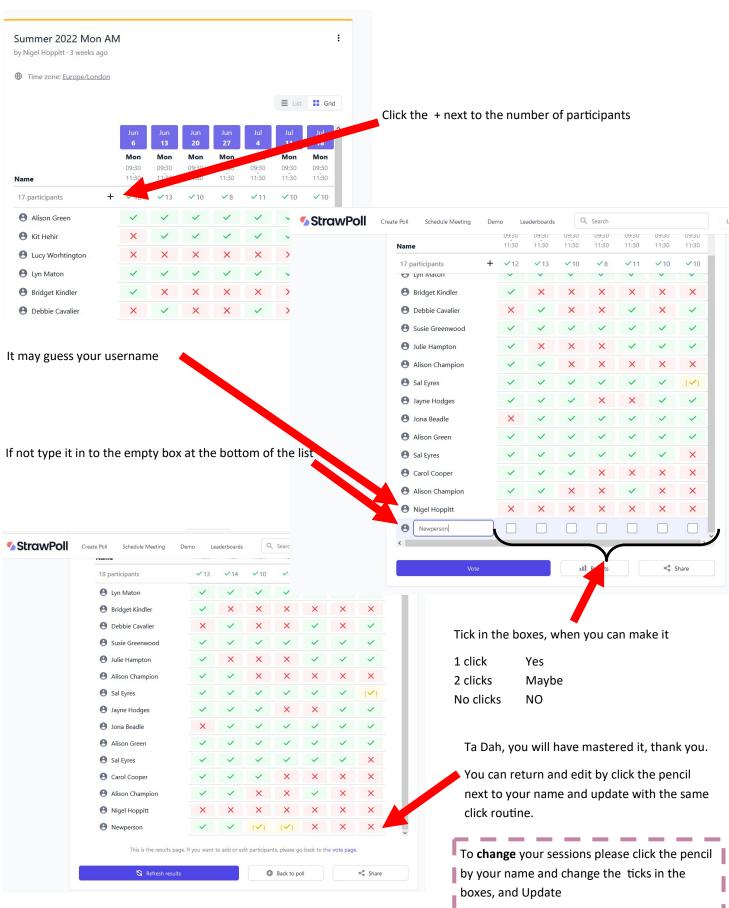

Broadlands Group RDA | Charity Number: 1170398